This lesson uses SPIKE 3 software

BY SANJAY AND ARVIND SESHAN

# PLAYING SOUND

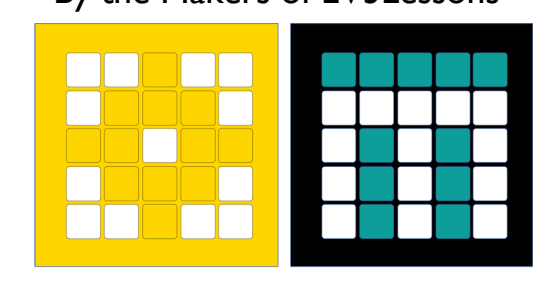

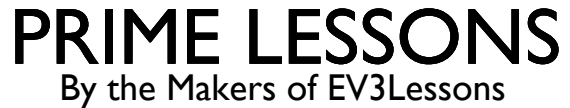

## LESSON OBJECTIVES

Learn how to use the hub sound functions to play sounds

## SPEAKER FUNCTIONS

Used to play beeps out of the Hub.

You can set the volume of beeps

sound.volume(volume)

0-100

You can play a note of your choice for a particular duration. It is **asynchronous**, so use **await** if you want to wait.

await sound.beep(frequency=440, duration=500, volume= 100, ...)

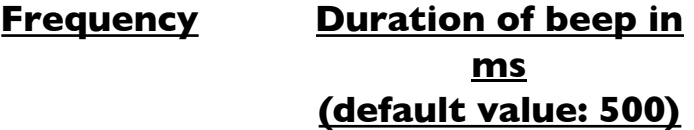

This function has a lot of parameters. You can find details in the Knowledge Base.

You can stop all noise from the hub by calling

sound.stop()

#### CHALLENGE AND SAMPLE SOLUTION

Set the speaker volume to 75%

Compose a short piece of music with 4 notes

Play it 4 times

from hub import sound import runloop, sys

```
async def main():
 sound.volume(75)
for i in range (4):
    await sound.beep(400, 250)
    await sound.beep(600, 250)
    await sound.beep(800, 250)
    await sound.beep(1000, 250)
 sys.exit("Done")
```
runloop.run(main())

## **CREDITS**

This lesson was created by Arvind and Sanjay Seshan for Prime Lessons Additional contributions by FLL Share & Learn community members More lessons are available at www.primelessons.org

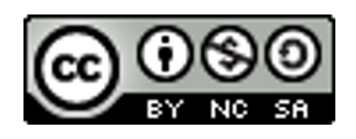

This work is licensed under a Creative Commons Attribution-NonCommercial-ShareAlike 4.0 International License.